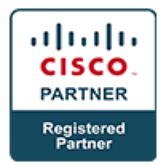

## **Cisco Application Policy Infrastructure Controller - Enterprise Module (APIC-EM)**

# **Course Details**

### Course Outline

### **1. APIC-EM overview**

- What is APIC-EM
	- RESTful APIs
	- Common APIs
	- Northbound API interaction
	- Southbound API interaction
- How can your organization benefit from the APIC-EM
	- Automation of you Ecosystem with APIC-EM
- What are the components of the APIC-EM
	- Plug-and-Play
	- EasyQoS and IWAN Integration
	- Path Trace
	- FireSite

#### **2. APIC-EM installation**

- Supported Platforms
	- Router, Switches, Wireless LAN Controllers, Service Modules, Adaptive Security Appliances, and Industrial Ethernet Switches
- Installation requirements
	- Bare Metal Installation requirements
	- Virtualized Installation requirements
- Installation and deployment process
	- Downloading the APIC-EM
	- Bare Metal Installation Process
	- Virtualized Installation Process
	- Deploying the APIC-EM in your environment

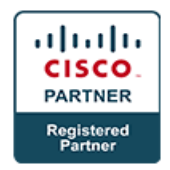

- Connecting to the APIC-EM
	- Connecting for the first time
	- Troubleshooting common Connectivity Issues
	- Networking issues
	- APIC-EM Configuration issues

#### **3. APIC-EM Management**

- Navigating the APIC-EM Interface
	- Review each section and its purpose
- Managing User accounts with RBAC
	- RBAC overview
	- Creating user accounts
	- Disabling user accounts
- Managing backups
	- Creating a backup
	- Restoring from backup

#### **4. APIC-EM Integration with IWAN**

- Installing the latest version of the IWAN Application
- Accessing the IWAN Application
- Managing Hub Sites
- Managing Branch Sites
- Administering Application Policies
- Monitoring and Troubleshooting Sites

#### **5. APIC-EM QoS module**

- About EasyQoS
- EasyQoS Guidelines and Limitations
- Prerequisites for WAN Policies
- Policies
	- Common Application Policies

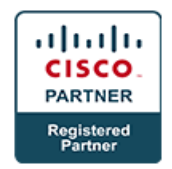

- Custom Application Policies
- Static and Dynamic Application Policies
- Configuring EasyQoS Policies

#### **6. Path Trace**

- Performing a Path Trace
- Performing an ACL-Based Path Trace
- Collecting Statistics During a Path Trace
- Understanding Path Trace Results

#### **7. Plug-and-Play**

- Solution Overview and Components
- Solution Workflow
- Remote Branch/Site Deployment
- Campus/LAN Deployment
- Deploying the Cisco Network Plug and Play Solution

#### **8. Programmability and Automation with the Cisco APIC-EM**

- Need for Rapid Provisioning and Programmability Methodology
- What is Postman?
- Utilizing Postman to push batch configurations to the APIC-EM

#### **9. Lab**

- APIC-EM Installation
- APIC-EM Management
- APIC-EM Integration with IWAN
- APIC-EM QoS Module
- Path Trace
- Plug and Play
- Programmability and Automation with the Cisco APIC-EM